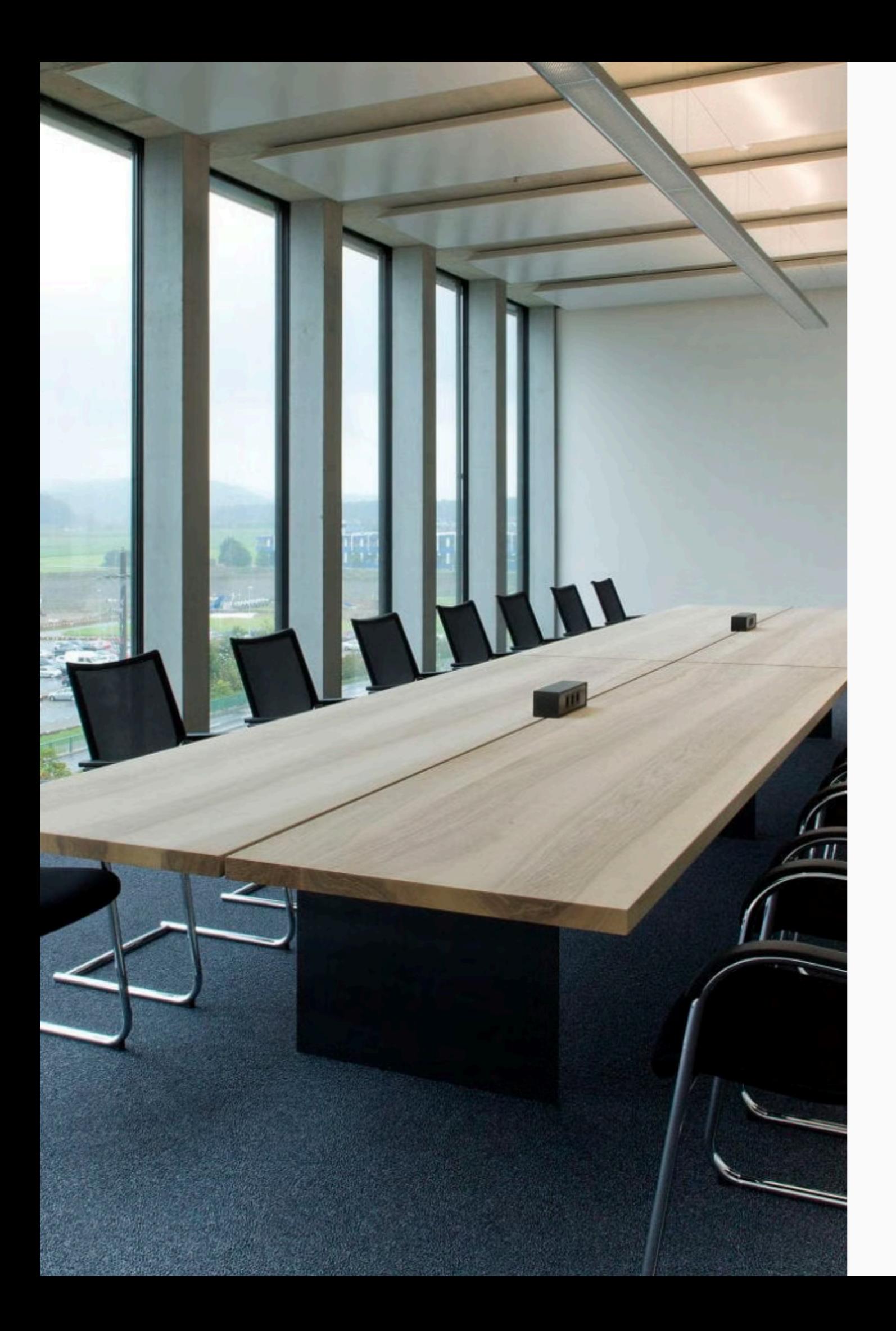

# Introduction to [Conference](https://www.configureoffice.com/) Tables

Conference tables are the centerpiece of any professional meeting space. They facilitate collaborative discussions, executive strategy sessions, and formal presentations, making them a crucial investment for any business.

**by Configure** Econfigure **Office**

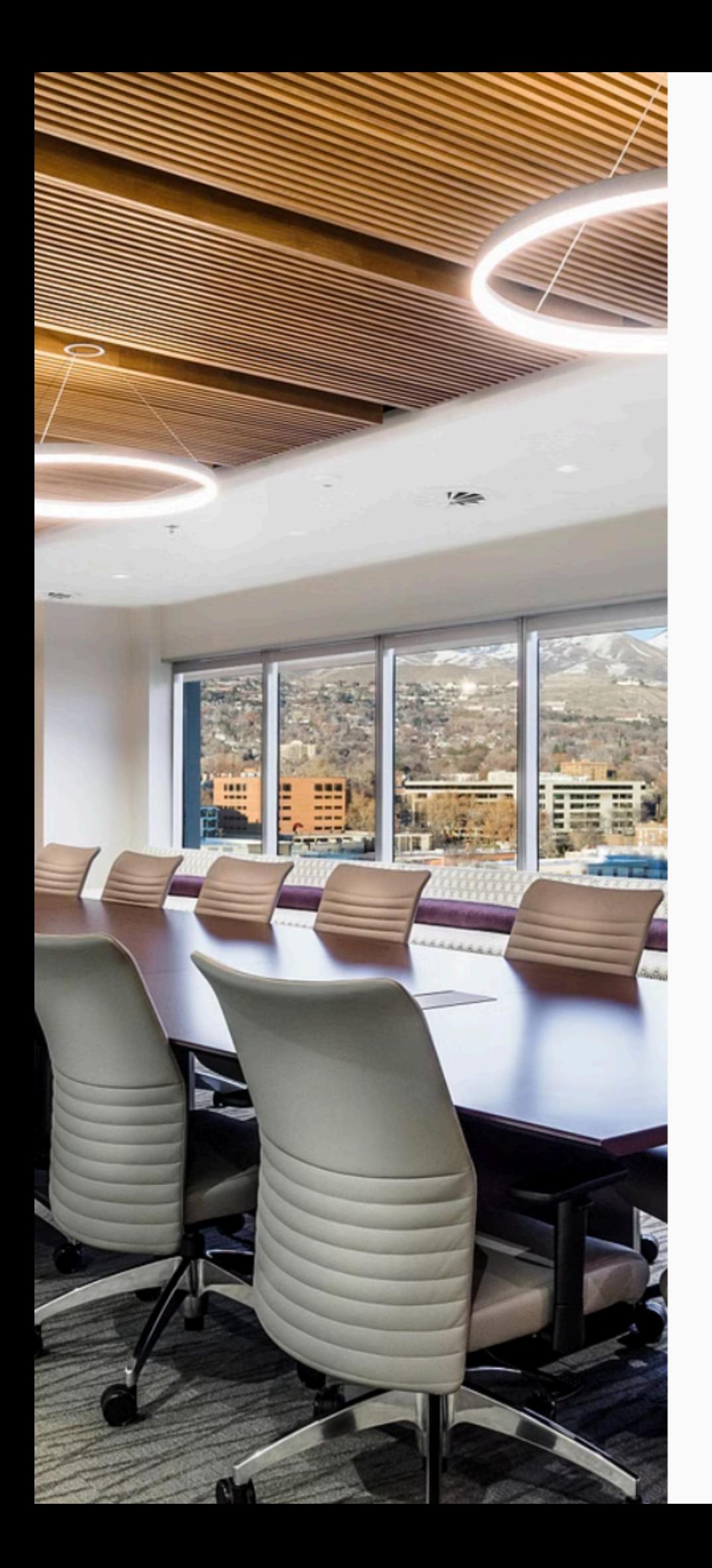

## Benefits of High-Quality Conference Tables

Durable Construction Built to withstand daily use, high-quality conference tables maintain their appearance and functionality over time.

Impressive **Aesthetics** Elegant conference tables elevate the look and feel of any meeting room, projecting a polished, professional image.

Improved Productivity

Well-designed conference tables promote engagement and collaboration, fostering more productive meetings.

## Factors to Consider When Purchasing Conference Tables

### Size

Choose a table that fits the dimensions of your meeting space, ensuring ample room for attendees and equipment.

### Shape

Conference tables come in a variety of shapes, from rectangular to oval, each with their own benefits.

**Material** 

High-quality materials like wood, glass, and metal convey professionalism and durability.

## Customization Options for Conference Tables

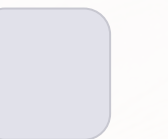

### Finishes

Select from a range of finishes, such as natural wood, glossy lacquer, or matte laminate, to match your decor.

### 2 Power and Data

Integrated power and data ports keep devices charged and connected during meetings.

### 3 Modular Design

Flexible, modular conference tables can be reconfigured to accommodate different meeting needs.

## Maintaining and Caring for Conference Tables

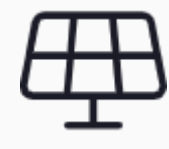

Regular Cleaning

Wipe down the table surface with a soft, damp cloth to maintain its appearance.

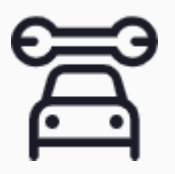

Immediate Repairs

Address any scratches, dents, or loose hardware promptly to preserve the table's integrity.

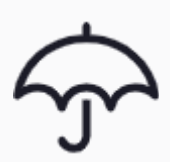

Protective Measures

Use coasters, placemats, and table pads to shield the surface from stains and damage.

### **Contact Us:**

### **Adress:**

**Phone:**

**Website:**

## 23121 Plaza Pointe Drive, #123

Laguna Hills (949) 297-4920

[www.configureoffice.com](https://www.configureoffice.com/)